# Initiation à l'algorithmique **Les fichiers**

#### Mohamed MESSABIHI

[mohamed.messabihi@gmail.com](mailto:mohamed.messabihi@gmail.com)

Université de Tlemcen Département d'informatique 1ère année MI

<https://sites.google.com/site/informatiquemessabihi/>

<span id="page-0-0"></span> $\overline{4}$  D  $\overline{1}$   $\overline{4}$   $\overline{7}$   $\overline{1}$   $\overline{4}$   $\overline{2}$   $\overline{1}$   $\overline{2}$   $\overline{1}$ 

#### • Jusqu'à présent, les données utilisées dans nos programmes sont :

- 1. incluses dans le programme lui-même, par le programmeur,
- 2. entrées à l'exécution par l'utilisateur.
- -
	-
- 

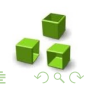

 $(1)$   $(1)$   $(1)$   $(1)$   $(1)$   $(1)$   $(1)$   $(1)$   $(1)$   $(1)$   $(1)$   $(1)$   $(1)$   $(1)$   $(1)$   $(1)$   $(1)$   $(1)$   $(1)$   $(1)$   $(1)$   $(1)$   $(1)$   $(1)$   $(1)$   $(1)$   $(1)$   $(1)$   $(1)$   $(1)$   $(1)$   $(1)$   $(1)$   $(1)$   $(1)$   $(1)$   $(1)$ 

- Jusqu'à présent, les données utilisées dans nos programmes sont :
	- 1. incluses dans le programme lui-même, par le programmeur,
	- 2. entrées à l'exécution par l'utilisateur.
- Mais évidemment, cela ne suffit pas à combler les besoins réels.
	-
	-
- Les fichiers sont là pour combler ce manque. Ils servent à stocker des données de manière permanente, entre deux exécutions d'un programme.

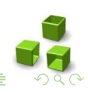

• Jusqu'à présent, les données utilisées dans nos programmes sont :

- 1. incluses dans le programme lui-même, par le programmeur,
- 2. entrées à l'exécution par l'utilisateur.
- Mais évidemment, cela ne suffit pas à combler les besoins réels.
	-
	-
- Les fichiers sont là pour combler ce manque. Ils servent à stocker des données de manière permanente, entre deux exécutions d'un programme.

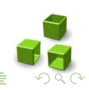

- Jusqu'à présent, les données utilisées dans nos programmes sont :
	- 1. incluses dans le programme lui-même, par le programmeur,
	- 2. entrées à l'exécution par l'utilisateur.
- Mais évidemment, cela ne suffit pas à combler les besoins réels.
	- comment peut-on sauvegarder, dans ce cas-là, les noms et les notes des étudiants, les meilleurs scores des joueurs, les documents textes
	- nécessité d'un moyen de stockage permanent
- Les fichiers sont là pour combler ce manque. Ils servent à stocker des données de manière permanente, entre deux exécutions d'un programme.

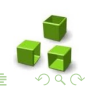

- Jusqu'à présent, les données utilisées dans nos programmes sont :
	- 1. incluses dans le programme lui-même, par le programmeur,
	- 2. entrées à l'exécution par l'utilisateur.
- Mais évidemment, cela ne suffit pas à combler les besoins réels.
	- comment peut-on sauvegarder, dans ce cas-là, les noms et les notes des étudiants, les meilleurs scores des joueurs, les documents textes qu'on rédige...
	- nécessité d'un moyen de stockage permanent
- Les fichiers sont là pour combler ce manque. Ils servent à stocker des données de manière permanente, entre deux exécutions d'un programme.

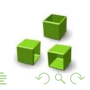

- Jusqu'à présent, les données utilisées dans nos programmes sont :
	- 1. incluses dans le programme lui-même, par le programmeur,
	- 2. entrées à l'exécution par l'utilisateur.
- Mais évidemment, cela ne suffit pas à combler les besoins réels.
	- comment peut-on sauvegarder, dans ce cas-là, les noms et les notes des étudiants, les meilleurs scores des joueurs, les documents textes qu'on rédige...
	- nécessité d'un moyen de stockage permanent
- Les fichiers sont là pour combler ce manque. Ils servent à stocker des données de manière permanente, entre deux exécutions d'un programme.

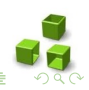

 $\overline{4}$  D  $\overline{1}$   $\overline{4}$   $\overline{7}$   $\overline{1}$   $\overline{4}$   $\overline{2}$   $\overline{1}$   $\overline{2}$   $\overline{1}$ 

- Jusqu'à présent, les données utilisées dans nos programmes sont :
	- 1. incluses dans le programme lui-même, par le programmeur,
	- 2. entrées à l'exécution par l'utilisateur.
- Mais évidemment, cela ne suffit pas à combler les besoins réels.
	- comment peut-on sauvegarder, dans ce cas-là, les noms et les notes des étudiants, les meilleurs scores des joueurs, les documents textes qu'on rédige...
	- nécessité d'un moyen de stockage permanent
- Les fichiers sont là pour combler ce manque. Ils servent à stocker des données de manière permanente, entre deux exécutions d'un programme.

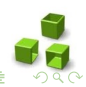

 $\overline{4}$  )  $\overline{4}$  )  $\overline{4}$  )  $\overline{4}$  )  $\overline{4}$  )  $\overline{4}$  )

- Toute donnée en mémoire externe est organisée sous forme de  $fichier(s)$ .
- Un fichier est :
	- une séquence d'octets,
	- repéré par un nom (dit nom externe), par exemple "montexte.txt" ou "TP2.c",...
	- enregistré sur un support physique non volatile de l'ordinateur : disque, clé USB, carte sd,...
- Un fichier n'est pas détruit à l'arrêt de l'ordinateur.
- La taille d'un fichier n'est pas précisée à sa création

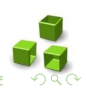

- Toute donnée en mémoire externe est organisée sous forme de  $fichier(s)$ .
- $\bullet$  Un fichier est
	- une séquence d'octets,
	- repéré par un nom (dit nom externe), par exemple "montexte.txt" ou "TP2.c",...
	- enregistré sur un support physique non volatile de l'ordinateur : disque, clé USB, carte sd,...
- Un fichier n'est pas détruit à l'arrêt de l'ordinateur.
- La taille d'un fichier n'est pas précisée à sa création

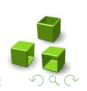

- Toute donnée en mémoire externe est organisée sous forme de  $fichier(s)$ .
- $\bullet$  Un fichier est
	- une séquence d'octets,
	- repéré par un nom (dit nom externe), par exemple "montexte.txt" ou "TP2.c",...
	- enregistré sur un support physique non volatile de l'ordinateur : disque, clé USB, carte sd,...
- Un fichier n'est pas détruit à l'arrêt de l'ordinateur.
- La taille d'un fichier n'est pas précisée à sa création

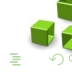

- Toute donnée en mémoire externe est organisée sous forme de  $fichier(s)$ .
- $\bullet$  Un fichier est
	- une séquence d'octets,
	- repéré par un nom (dit nom externe), par exemple "montexte.txt" ou "TP2.c",...
	- enregistré sur un support physique non volatile de l'ordinateur : disque, clé USB, carte sd,...
- Un fichier n'est pas détruit à l'arrêt de l'ordinateur.
- La taille d'un fichier n'est pas précisée à sa création

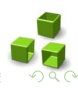

 $\overline{AB}$  )  $\overline{AB}$  )  $\overline{AB}$  )  $\overline{AB}$  )

- Toute donnée en mémoire externe est organisée sous forme de  $fichier(s)$ .
- $\bullet$  Un fichier est
	- une séquence d'octets,
	- repéré par un nom (dit nom externe), par exemple "montexte.txt" ou "TP2.c",...
	- enregistré sur un support physique non volatile de l'ordinateur : disque, clé USB, carte sd,...
- · Un fichier n'est pas détruit à l'arrêt de l'ordinateur.
- La taille d'un fichier n'est pas précisée à sa création

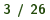

- Toute donnée en mémoire externe est organisée sous forme de  $fichier(s)$ .
- $\bullet$  Un fichier est
	- une séquence d'octets,
	- repéré par un nom (dit nom externe), par exemple "montexte.txt" ou "TP2.c",...
	- enregistré sur un support physique non volatile de l'ordinateur : disque, clé USB, carte sd,...
- · Un fichier n'est pas détruit à l'arrêt de l'ordinateur.
- La taille d'un fichier n'est pas précisée à sa création

 $\overline{4}$  D  $\rightarrow$   $\overline{4}$  D  $\rightarrow$   $\overline{4}$  D  $\rightarrow$   $\overline{4}$  D  $\rightarrow$   $\overline{4}$  D  $\rightarrow$ 

## Déclarer un Fichier

Un ficher est déclaré en C comme suit :

 $FILE^* <$ nom interne> ;

où nom\_interne

- · désigne un identificateur
- est une variable "pointeur" associée à un fichier de nom nom\_externe
- permet de réaliser toutes les opérations d'un programme C sur ce fichier

```
void main ()
{
      FILE * f = NULL;// manipulation du fichier f
      // ...
}
\overline{\phantom{a}}
```
Un lien doit toujours être établi entre ce fichier logique (nom enterne f) et un fichier physique réel (nom externe "montexte.txt") se trouvant sur un support externe.  $(0.12 \times 10^{-14})$ 

## Déclarer un Fichier

Un ficher est déclaré en C comme suit :

 $FILE^* <$ nom interne> ;

où nom\_interne

- · désigne un identificateur
- est une variable "pointeur" associée à un fichier de nom nom\_externe
- permet de réaliser toutes les opérations d'un programme C sur ce fichier

```
void main ()
{
      FILE * f = NULL;// manipulation du fichier f
      // ...
}
\overline{\phantom{a}}
```
Un lien doit toujours être établi entre ce fichier logique (nom enterne f) et un fichier physique réel (nom externe "montexte.txt") se trouvant sur un support externe.  $(0.12 \times 10^{-14})$ 

Les principales opérations permettant de manipuler un fichier en C sont les suivantes :

- 1.  $fopen() :$  ouvrir un fichier.
- $2.$   $fclose()$  : fermer un fichier.
- 3. fwrite() : écrire des données dans un fichier.
- 4. fread() : lire des données à partir d'un fichier.
- 5. fseek() : se positionner à un endroit précis du fichier.

#### **Exactention**

Assurez-vous, dans la suite, que vous incluez bien au moins les bibliothèques stdio.h et stdlib.h en haut de votre fichier .c

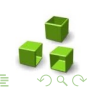

 $(1, 1)$   $(1, 1)$   $(1, 1)$   $(1, 1)$   $(1, 1)$   $(1, 1)$ 

Les principales opérations permettant de manipuler un fichier en C sont les suivantes :

- 1.  $fopen()$ : ouvrir un fichier.
- $2.$   $fclose()$  : fermer un fichier.
- 3. fwrite() : écrire des données dans un fichier.
- 4. fread() : lire des données à partir d'un fichier.
- 5. fseek() : se positionner à un endroit précis du fichier.

#### **Exactention**

Assurez-vous, dans la suite, que vous incluez bien au moins les bibliothèques stdio.h et stdlib.h en haut de votre fichier .c

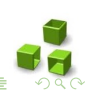

 $(1, 1)$   $(1, 1)$   $(1, 1)$   $(1, 1)$   $(1, 1)$   $(1, 1)$ 

Les principales opérations permettant de manipuler un fichier en C sont les suivantes :

- 1.  $fopen()$ : ouvrir un fichier.
- 2.  $fclose()$ : fermer un fichier.
- **3. fwrite()**: écrire des données dans un fichier.
- 4. fread() : lire des données à partir d'un fichier.
- 5. fseek() : se positionner à un endroit précis du fichier.

#### **Exactention**

Assurez-vous, dans la suite, que vous incluez bien au moins les bibliothèques stdio.h et stdlib.h en haut de votre fichier .c

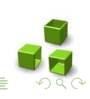

 $(1, 1)$   $(1, 1)$   $(1, 1)$   $(1, 1)$   $(1, 1)$   $(1, 1)$ 

Les principales opérations permettant de manipuler un fichier en C sont les suivantes :

- 1.  $fopen()$ : ouvrir un fichier.
- 2.  $fclose()$ : fermer un fichier.
- **3. fwrite()**: écrire des données dans un fichier.
- 4. fread() : lire des données à partir d'un fichier.
- 5. fseek() : se positionner à un endroit précis du fichier.

#### **Exactention**

Assurez-vous, dans la suite, que vous incluez bien au moins les bibliothèques stdio.h et stdlib.h en haut de votre fichier .c

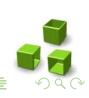

 $\overline{AB}$  )  $\overline{AB}$  )  $\overline{AB}$  )  $\overline{AB}$  )

Les principales opérations permettant de manipuler un fichier en C sont les suivantes :

- 1.  $fopen()$ : ouvrir un fichier.
- 2.  $fclose()$ : fermer un fichier.
- **3. fwrite()**: écrire des données dans un fichier.
- 4. fread() : lire des données à partir d'un fichier.
- **5.** fseek() : se positionner à un endroit précis du fichier.

#### **Exactention**

Assurez-vous, dans la suite, que vous incluez bien au moins les bibliothèques stdio.h et stdlib.h en haut de votre fichier .c

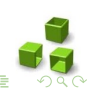

 $\overline{AB}$  )  $\overline{AB}$  )  $\overline{AB}$  )  $\overline{AB}$  )

Les principales opérations permettant de manipuler un fichier en C sont les suivantes :

- 1.  $fopen()$ : ouvrir un fichier.
- 2.  $fclose()$ : fermer un fichier.
- **3. fwrite()**: écrire des données dans un fichier.
- 4. fread() : lire des données à partir d'un fichier.
- **5.** fseek() : se positionner à un endroit précis du fichier.

#### **Exactention**

Assurez-vous, dans la suite, que vous incluez bien au moins les bibliothèques stdio.h et stdlib.h en haut de votre fichier .c

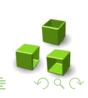

Les principales opérations permettant de manipuler un fichier en C sont les suivantes :

- 1.  $fopen()$ : ouvrir un fichier.
- 2.  $fclose()$ : fermer un fichier.
- **3. fwrite()**: écrire des données dans un fichier.
- 4. fread() : lire des données à partir d'un fichier.
- **5.** fseek() : se positionner à un endroit précis du fichier.

#### **Exactention**

Assurez-vous, dans la suite, que vous incluez bien au moins les bibliothèques stdio.h et stdlib.h en haut de votre fichier .c

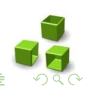

 $\overline{AB}$  )  $\overline{AB}$  )  $\overline{AB}$  )  $\overline{AB}$  )

L'ouverture d'un fichier se fait à l'aide de la fonction fopen de prototype :

 $\overline{\phantom{a}}$ 

✞ FILE \* fopen ( char \* nom\_externe , char \* mode );

- nom\_externe est une chaîne de caractères contenant le nom du fichier à ouvrir.
- mode est une chaîne de caractères définissant le type et le mode d'accès du fichier. C'est-à-dire une indication qui mentionne ce que vous voulez faire : seulement écrire dans le fichier, seulement le lire, ou les deux à la fois.
- fopen retourne le nom interne du fichier en cas de succès et NULL dans le cas contraire.

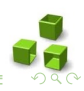

L'ouverture d'un fichier se fait à l'aide de la fonction fopen de prototype :

 $\overline{\phantom{a}}$ 

✞ FILE \* fopen ( char \* nom\_externe , char \* mode );

- nom externe est une chaîne de caractères contenant le nom du fichier à ouvrir
- mode est une chaîne de caractères définissant le type et le mode d'accès du fichier. C'est-à-dire une indication qui mentionne ce que vous voulez faire : seulement écrire dans le fichier, seulement le lire, ou les deux à la fois.
- fopen retourne le nom interne du fichier en cas de succès et NULL dans le cas contraire.

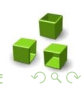

L'ouverture d'un fichier se fait à l'aide de la fonction fopen de prototype :

 $\overline{\phantom{a}}$ 

✞ FILE \* fopen ( char \* nom\_externe , char \* mode );

- nom\_externe est une chaîne de caractères contenant le nom du fichier à ouvrir
- mode est une chaîne de caractères définissant le type et le mode d'accès du fichier. C'est-à-dire une indication qui mentionne ce que vous voulez faire : seulement écrire dans le fichier, seulement le lire, ou les deux à la fois.

• fopen retourne le nom interne du fichier en cas de succès et NULL dans le cas contraire.

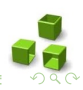

L'ouverture d'un fichier se fait à l'aide de la fonction fopen de prototype :

 $\overline{\phantom{a}}$ 

✞ FILE \* fopen ( char \* nom\_externe , char \* mode );

- nom\_externe est une chaîne de caractères contenant le nom du fichier à ouvrir.
- mode est une chaîne de caractères définissant le type et le mode d'accès du fichier. C'est-à-dire une indication qui mentionne ce que vous voulez faire : seulement écrire dans le fichier, seulement le lire, ou les deux à la fois.
- fopen retourne le nom interne du fichier en cas de succès et NULL dans le cas contraire.

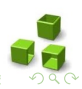

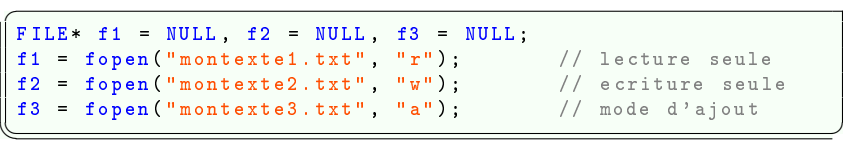

- $\bullet$  " $\bullet$ ": lecture seule. Pour lire le contenu du fichier, mais pas y écrire. Le fichier doit avoir été créé au préalable. Le curseur associé au fichier est positionné au début du fichier.
- "w" : écriture seule. Pour écrire dans le fichier, mais pas lire son contenu. Si le fichier existe il sera détruit. S'il n'existe pas, il sera créé. Le curseur est positionné au début du fichier.
- "a" : mode d'ajout. Pour écrire à la fin du fichier quelle que soit la position courante du curseur. Si le fichier n'existe pas, il sera créé.

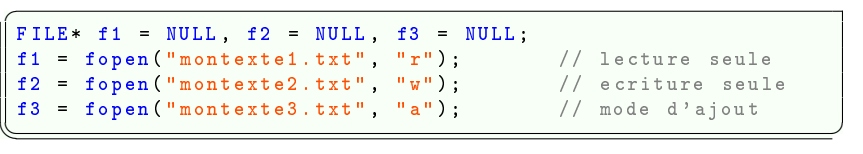

- "r" : lecture seule. Pour lire le contenu du fichier, mais pas y écrire. Le fichier doit avoir été créé au préalable. Le curseur associé au fichier est positionné au début du fichier.
- "w" : écriture seule. Pour écrire dans le fichier, mais pas lire son contenu. Si le fichier existe il sera détruit. S'il n'existe pas, il sera créé. Le curseur est positionné au début du fichier.
- "a" : mode d'ajout. Pour écrire à la fin du fichier quelle que soit la position courante du curseur. Si le fichier n'existe pas, il sera créé.

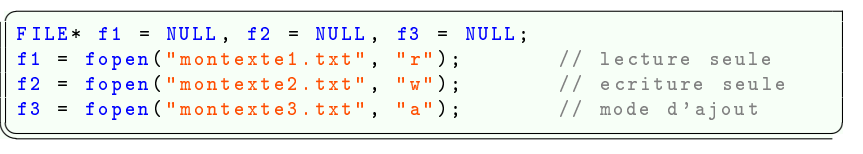

- "r" : lecture seule. Pour lire le contenu du fichier, mais pas y écrire. Le fichier doit avoir été créé au préalable. Le curseur associé au fichier est positionné au début du fichier.
- "w" : écriture seule. Pour écrire dans le fichier, mais pas lire son contenu. Si le fichier existe il sera détruit. S'il n'existe pas, il sera créé. Le curseur est positionné au début du fichier.
- "a" : mode d'ajout. Pour écrire à la fin du fichier quelle que soit la position courante du curseur. Si le fichier n'existe pas, il sera créé.

```
FILE* f1 = NULL, f2 = NULL, f3 = NULL;
f1 = fopen("montextel.txt", "r+");// lecture et ecriture
f2 = fopen("montexte2.txt", "w+");// lecture et ecriture,
    avec suppression du contenu au prealable
f3 = fopen("montexte3.txt", "a+"); // ajout en lecture/
    ecriture a la fin
```
• "r+" : lecture et écriture. Identique au mode "r" avec possibilité d'écriture

 $\overline{\phantom{a}}$ 

- "w+" : lecture et écriture, avec suppression du contenu au préalable. Identique au mode "w" avec possibilité de lecture. **Example 20 Attention ! Le fichier est d'abord vidé de son contenu.**
- "a $+$ " : ajout en lecture/écriture à la fin. Identique au mode "a" avec possibilité de lecture.

```
FILE* f1 = NULL, f2 = NULL, f3 = NULL;
f1 = fopen("montextel.txt", "r+");// lecture et ecriture
f2 = fopen("montexte2.txt", "w+"); // lecture et ecriture,
    avec suppression du contenu au prealable
f3 = fopen("montexte3.txt", "a+"); // ajout en lecture/
    ecriture a la fin
\overline{\phantom{a}}
```
- $\bullet$  " $r+$ " : lecture et écriture. Identique au mode " $r$ " avec possibilité d'écriture
- $\bullet$  " $w+$ " : lecture et écriture, avec suppression du contenu au préalable. Identique au mode "w" avec possibilité de lecture. **Example 20** Test d'abord vidé de son contenu
- "a $+$ " : ajout en lecture/écriture à la fin. Identique au mode "a" avec possibilité de lecture.

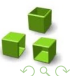

```
FILE* f1 = NULL, f2 = NULL, f3 = NULL;
f1 = fopen("montextel.txt", "r+");// lecture et ecriture
f2 = fopen("montexte2.txt", "w+"); // lecture et ecriture,
    avec suppression du contenu au prealable
f3 = fopen("montexte3.txt", "a+"); // ajout en lecture/
    ecriture a la fin
\overline{\phantom{a}}
```
- $\bullet$  " $r+$ " : lecture et écriture. Identique au mode " $r$ " avec possibilité d'écriture
- $\bullet$  " $w+$ " : lecture et écriture, avec suppression du contenu au préalable. Identique au mode "w" avec possibilité de lecture. **Example 20** Test d'abord vidé de son contenu
- " $a+$ " : ajout en lecture/écriture à la fin. Identique au mode " $a$ " avec possibilité de lecture.

<span id="page-32-0"></span>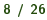

## Ouvrir un fichier : exemple d'une bonne pratique

Ouvrir un fichier revient à créer un lien entre le nom interne (f) et le nom  $ext{erne}$  ("montexte.txt") :

```
void main ()
 {
    FILE * f = NULL;
    f = fopen("montexte.txt", "r+");
    if (f \mid = NULL){
        // On peut lire et ecrire dans le fichier
    }
    else
    {
      // On affiche un message d'erreur si on veut
      printf ("Impossible d'ouvrir le fichier montexte.txt");
    }
 }
\overline{\phantom{a}}
```
- Si l'ouverture a fonctionné (si le pointeur est diérent de NULL), alors on peut s'amuser à lire et écrire dans le fichier.
- <span id="page-33-0"></span>• Si le pointeur vaut NULL, c'est que l'ouverture du fichier a échoué. On ne peut donc pas continuer (afficher un [m](#page-32-0)[ess](#page-34-0)[a](#page-32-0)[g](#page-33-0)[e](#page-34-0) [d](#page-35-0)'[er](#page-0-0)[re](#page-86-0)[ur\)](#page-0-0)[.](#page-86-0)

## Ouvrir un fichier : exemple d'une bonne pratique

Ouvrir un fichier revient à créer un lien entre le nom interne (f) et le nom  $ext{erne}$  ("montexte.txt") :

```
void main ()
 {
    FILEx + f = NULL;
    f = fopen("montexte.txt", "r+");
    if (f \mid = NULL){
        // On peut lire et ecrire dans le fichier
    }
    else
    {
      // On affiche un message d'erreur si on veut
      printf ("Impossible d'ouvrir le fichier montexte.txt");
    }
 }
\overline{\phantom{a}}
```
- Si l'ouverture a fonctionné (si le pointeur est diérent de NULL), alors on peut s'amuser à lire et écrire dans le fichier.
- <span id="page-34-0"></span>• Si le pointeur vaut NULL, c'est que l'ouverture du fichier a échoué. On ne peut donc pas continuer (afficher un [m](#page-33-0)[ess](#page-35-0)[a](#page-32-0)[g](#page-33-0)[e](#page-34-0) [d](#page-35-0)'[er](#page-0-0)[re](#page-86-0)[ur\)](#page-0-0)[.](#page-86-0)

## Ouvrir un fichier : chemins des fichiers

 $FILE * f1, f2, f3, f4;$ f1 = fopen (" montexte1 . txt ", "r") ; // meme dossier f2 = fopen ("TP2/ monTP2 .c", "w"); // chemin relatif f3 = fopen ("C :\\ Mes\_TP \\ TP3 \\ source .h", "a");// chemin absolu f4 = fopen ("/ home / Toto / Loulou /TD.doc", "a"); // sous linux

 $\overline{\phantom{a}}$ 

#### • f1 doit être situé dans le même dossier que l'exécutable (.exe)

- f2 est situé dans un sous-dossier appelé "TP2". c'est ce qu'on on appelle chemin relatif. Peu importe l'endroit où est installé votre programme cela fonctionnera toujours.
- Il est aussi possible d'ouvrir un autre fichier n'importe où ailleurs sur le disque dur en utilisant ce qu'on appelle chemin absolu (par exemple le fichier  $f3$ ).
- Le défaut des chemins absolus, c'est qu'ils ne fonctionnent que sur un OS précis. Sous Linux par exemple, on aurait dû écrire un chemin à-la-linux, comme pour le fichier f4.

<span id="page-35-0"></span> $\begin{array}{c} 4 \oplus 1 \rightarrow 4 \oplus 1 \rightarrow 4 \oplus 1 \rightarrow 4 \oplus 1 \end{array}$
#### Ouvrir un fichier : chemins des fichiers

```
FILE * f1, f2, f3, f4;f1 = fopen (" montexte1 . txt ", "r") ; // meme dossier
 f2 = fopen ("TP2/ monTP2 .c", "w"); // chemin relatif
 f3 = fopen ("C :\\ Mes_TP \\ TP3 \\ source .h", "a");// chemin absolu
 f4 = fopen ("/ home / Toto / Loulou /TD.doc", "a"); // sous linux
\overline{\phantom{a}}
```
- f1 doit être situé dans le même dossier que l'exécutable (.exe)
- f2 est situé dans un sous-dossier appelé "TP2". c'est ce qu'on on appelle chemin relatif. Peu importe l'endroit où est installé votre programme cela fonctionnera toujours.
- Il est aussi possible d'ouvrir un autre fichier n'importe où ailleurs sur le disque dur en utilisant ce qu'on appelle chemin absolu (par exemple le fichier  $f3$ ).
- Le défaut des chemins absolus, c'est qu'ils ne fonctionnent que sur un OS précis. Sous Linux par exemple, on aurait dû écrire un chemin à-la-linux, comme pour le fichier f4.

 $\begin{array}{c} 4 \oplus 1 \rightarrow 4 \oplus 1 \rightarrow 4 \oplus 1 \rightarrow 4 \oplus 1 \end{array}$ 

#### Ouvrir un fichier : chemins des fichiers

```
FILE * f1, f2, f3, f4;f1 = fopen (" montexte1 . txt ", "r") ; // meme dossier
 f2 = fopen ("TP2/ monTP2 .c", "w"); // chemin relatif
 f3 = fopen ("C :\\ Mes_TP \\ TP3 \\ source .h", "a");// chemin absolu
 f4 = fopen ("/ home / Toto / Loulou /TD.doc", "a"); // sous linux
\overline{\phantom{a}}
```
- f1 doit être situé dans le même dossier que l'exécutable (.exe)
- f2 est situé dans un sous-dossier appelé "TP2". c'est ce qu'on on appelle chemin relatif. Peu importe l'endroit où est installé votre programme cela fonctionnera toujours.
- Il est aussi possible d'ouvrir un autre fichier n'importe où ailleurs sur le disque dur en utilisant ce qu'on appelle *chemin absolu* (par exemple le fichier  $f3$ ).
- Le défaut des chemins absolus, c'est qu'ils ne fonctionnent que sur un OS précis. Sous Linux par exemple, on aurait dû écrire un chemin à-la-linux, comme pour le fichier f4.

 $\left\{ \begin{array}{ccc} 1 & 0 & 0 \\ 0 & 0 & 0 \\ 0 & 0 & 0 \\ 0 & 0 & 0 \\ 0 & 0 & 0 \\ 0 & 0 & 0 \\ 0 & 0 & 0 \\ 0 & 0 & 0 \\ 0 & 0 & 0 \\ 0 & 0 & 0 \\ 0 & 0 & 0 \\ 0 & 0 & 0 \\ 0 & 0 & 0 \\ 0 & 0 & 0 \\ 0 & 0 & 0 & 0 \\ 0 & 0 & 0 & 0 \\ 0 & 0 & 0 & 0 \\ 0 & 0 & 0 & 0 & 0 \\ 0 & 0 & 0 & 0 & 0 \\ 0 & 0 & 0 & 0 & 0 \\ 0$ 

#### Ouvrir un fichier : chemins des fichiers

```
FILE * f1, f2, f3, f4;f1 = fopen (" montexte1 . txt ", "r") ; // meme dossier
 f2 = fopen ("TP2/ monTP2 .c", "w"); // chemin relatif
 f3 = fopen ("C :\\ Mes_TP \\ TP3 \\ source .h", "a");// chemin absolu
\left( f4 = fopen("/home/Toto/Loulou/TD.doc", "a"); // sous linux
```
- f1 doit être situé dans le même dossier que l'exécutable (.exe)
- f2 est situé dans un sous-dossier appelé "TP2". c'est ce qu'on on appelle chemin relatif. Peu importe l'endroit où est installé votre programme cela fonctionnera toujours.
- Il est aussi possible d'ouvrir un autre fichier n'importe où ailleurs sur le disque dur en utilisant ce qu'on appelle *chemin absolu* (par exemple le fichier  $f3$ ).
- Le défaut des chemins absolus, c'est qu'ils ne fonctionnent que sur un OS précis. Sous Linux par exemple, on aurait dû écrire un chemin à-la-linux, comme pour le fichier f4.

 $(1,1)$   $(1,1)$   $(1,1)$   $(1,1)$   $(1,1)$   $(1,1)$ 

# Fermer un fichier : fclose()

La fermeture d'un fichier se fait par la fonction falose de prototype :

int  $fclose(FILE^* <$ nom interne>)

```
\overline{a}void main ()
 {
     FILE * f = NULL:
    f = fopen("montexte.txt", "r+");
     if (f \mid \cdot) = NULL{
        // On peut lire et ecrire dans le fichier
         // \ldotsfclose (f); // On ferme le fichier qui a ete ouvert
    }
     else
      printf ("Impossible d'ouvrir le fichier montexte.txt");
 }
\overline{\phantom{a}}
```
#### • fclose retourne zéro en cas de succès

**• Example 1 Attention**! Il faut toujours penser à fermer son fichier une fois que l'on a fini de travailler avec. Cela permet de libérer de la mémoire. 

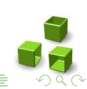

# Fermer un fichier : fclose()

La fermeture d'un fichier se fait par la fonction falose de prototype :

int  $fclose(FILE^* <$ nom interne>)

```
\overline{a}void main ()
 {
    FILE * f = NULL:
    f = fopen("montexte.txt", "r+");
    if (f \mid = NULL){
        // On peut lire et ecrire dans le fichier
        // \ldotsfclose (f); // On ferme le fichier qui a ete ouvert
    }
    else
      printf ("Impossible d'ouvrir le fichier montexte.txt");
 }
\overline{\phantom{a}}
```
- fclose retourne zéro en cas de succès
- $\bullet$  **Attention**! Il faut toujours penser à fermer son fichier une fois que l'on a fini de travailler avec. Cela permet de libérer de la mémoire.

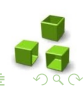

Il existe plusieurs fonctions capables d'écrire dans un fichier. Il faut choisir celle qui est la plus adaptée à notre cas :

- 1. fputc : écrit un caractère dans le fichier (un seul caractère à la fois) ;
- 2. fputs : écrit une chaîne dans le fichier ;
- **3. fprintf** : écrit une chaîne  $\ll$  formatée  $\gg$  dans le fichier, fonctionnement quasi-identique à printf.
- 4. fwrite : écrit dans le fichier un certain nombre éléments pointés de taille précise.

Il existe plusieurs fonctions capables d'écrire dans un fichier. Il faut choisir celle qui est la plus adaptée à notre cas :

1. fputc : écrit un caractère dans le fichier (un seul caractère à la fois) ;

2. fputs : écrit une chaîne dans le fichier ;

- **3. fprintf** : écrit une chaîne  $\ll$  formatée  $\gg$  dans le fichier, fonctionnement quasi-identique à printf.
- 4. fwrite : écrit dans le fichier un certain nombre éléments pointés de taille précise.

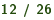

Il existe plusieurs fonctions capables d'écrire dans un fichier. Il faut choisir celle qui est la plus adaptée à notre cas :

- 1. fputc : écrit un caractère dans le fichier (un seul caractère à la fois);
- 2. fputs : écrit une chaîne dans le fichier ;
- **3. fprintf** : écrit une chaîne  $\ll$  formatée  $\gg$  dans le fichier, fonctionnement quasi-identique à printf.
- 4. fwrite : écrit dans le fichier un certain nombre éléments pointés de taille précise.

Il existe plusieurs fonctions capables d'écrire dans un fichier. Il faut choisir celle qui est la plus adaptée à notre cas :

- 1. fputc : écrit un caractère dans le fichier (un seul caractère à la fois);
- 2. fputs : écrit une chaîne dans le fichier ;
- **3. fprintf** : écrit une chaîne  $\ll$  formatée  $\gg$  dans le fichier, fonctionnement quasi-identique à printf.
- 4. fwrite : écrit dans le fichier un certain nombre éléments pointés de taille précise.

Il existe plusieurs fonctions capables d'écrire dans un fichier. Il faut choisir celle qui est la plus adaptée à notre cas :

- 1. fputc : écrit un caractère dans le fichier (un seul caractère à la fois);
- 2. fputs : écrit une chaîne dans le fichier ;
- **3. fprintf** : écrit une chaîne  $\ll$  formatée  $\gg$  dans le fichier, fonctionnement quasi-identique à printf.
- 4. fwrite : écrit dans le fichier un certain nombre éléments pointés de taille précise.

# $Écrire$  dans un fichier : fputc()

Cette fonction écrit un caractère à la fois dans le fichier :

int **fputc**(int caractere, FILE<sup>\*</sup> pointeurSurFichier);

```
\overline{a}FILE * f = NULL;f = fopen("montexte.txt", "r+");
    if (f := NULL){
        fputc ('A', f); // Ecriture du caractere 'A'
        f_{\text{close}}(f);
    }
    else
      printf ("Impossible d'ouvrir le fichier montexte.txt");
\overline{\phantom{a}}
```
Elle prend deux paramètres :

- Le caractère à écrire (de type int).
- Le pointeur sur le fichier dans lequel écrire.

La fonction fputc retourne un int, c'est un code d'erreur. Il vaut EOF si l'écriture a échoué, sinon il a une autre valeur. 

# $Écrire$  dans un fichier : fputc()

Cette fonction écrit un caractère à la fois dans le fichier :

int **fputc**(int caractere, FILE<sup>\*</sup> pointeurSurFichier);

```
\overline{a}FILE * f = NULL;f = fopen("montexte.txt", "r+");
    if (f := NULL){
        fputc ('A', f); // Ecriture du caractere 'A'
        fclose(f):
    }
    else
      printf ("Impossible d'ouvrir le fichier montexte.txt"):
\overline{\phantom{a}}
```
Elle prend deux paramètres :

- Le caractère à écrire (de type int).
- Le pointeur sur le fichier dans lequel écrire.

La fonction fputc retourne un int, c'est un code d'erreur. Il vaut EOF si l'écriture a échoué, sinon il a une autre valeur. **K ロ ⊁ K 個 ⊁ K 星 ⊁ K 星 ⊁** 

# $Écrire$  dans un fichier : fputc()

Cette fonction écrit un caractère à la fois dans le fichier :

int **fputc**(int caractere, FILE<sup>\*</sup> pointeurSurFichier);

```
\overline{a}FILE * f = NULL;f = fopen("montexte.txt", "r+");
    if (f := NULL){
        fputc ('A', f); // Ecriture du caractere 'A'
        fclose(f):
    }
    else
      printf ("Impossible d'ouvrir le fichier montexte.txt");
\overline{\phantom{a}}
```
Elle prend deux paramètres :

- Le caractère à écrire (de type int).
- <span id="page-48-0"></span>• Le pointeur sur le fichier dans lequel écrire.

La fonction f<mark>putc</mark> retourne un int, c'est un code d'erreur. Il vaut **EOF** si l'écriture a échoué, sinon il a une autre valeur.  $\begin{array}{c} 4 \ \square \ \rightarrow \ \overline{4} \ \overline{1} \ \rightarrow \ \overline{4} \ \overline{1} \ \rightarrow \ \overline{4} \ \overline{1} \ \rightarrow \ \overline{4} \ \overline{1} \ \rightarrow \end{array}$ 

# $Écrire$  dans un fichier : fputs()

Cette fonction écrit une chaîne de caractères dans le fichier :

char<sup>\*</sup> fputs(const char<sup>\*</sup> chaine, FILE<sup>\*</sup> pointeurSurFichier);

```
\sqrt{2}FTI.E* - f = NUI.I.;
  f = fopen("montexte.txt", "r+");
  if (f \mid = NULL){
    fputs ("Ecriture de Toto \n et Loulou dans le fichier", f);
    fclose(f);
  }
  else
    printf ("Impossible d'ouvrir le fichier montexte.txt");
\overline{\phantom{a}}
```
Elle prend deux paramètres :

- chaine : la chaîne à écrire.
- <span id="page-49-0"></span>• pointeurSurFichier : comme pour fputc, il s'agit de votre pointeur de type FILE<sup>\*</sup> sur le fichier que vous avez ouvert.

La fonction fputs renvoie EOF s'il y a eu une e[rre](#page-48-0)[ur.](#page-50-0)

# $Écrire$  dans un fichier : fputs()

Cette fonction écrit une chaîne de caractères dans le fichier :

char<sup>\*</sup> fputs(const char<sup>\*</sup> chaine, FILE<sup>\*</sup> pointeurSurFichier);

```
\sqrt{2}FTI.E* - f = NUI.I.;
  f = fopen("montexte.txt", "r+");
  if (f \mid = NULL){
    fputs ("Ecriture de Toto \n et Loulou dans le fichier", f);
    fclose(f);
  }
  else
    printf ("Impossible d'ouvrir le fichier montexte.txt");
\overline{\phantom{a}}
```
Elle prend deux paramètres :

- chaine : la chaîne à écrire.
- pointeurSurFichier : comme pour fputc, il s'agit de votre pointeur de type  $FILE^*$  sur le fichier que vous avez ouvert.

La fonction fputs renvoie EOF s'il y a eu une e[rre](#page-49-0)[ur.](#page-51-0)

<span id="page-50-0"></span>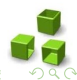

# $Écrire$  dans un fichier : fputs()

Cette fonction écrit une chaîne de caractères dans le fichier :

char<sup>\*</sup> fputs(const char<sup>\*</sup> chaine, FILE<sup>\*</sup> pointeurSurFichier);

```
\sqrt{2}FILE * f = NULL;
  f = fopen("montexte.txt", "r+");
  if (f \mid = NULL){
    fputs (" Ecriture de Toto \n et Loulou dans le fichier ",f);
    fclose(f);
  }
  else
    printf ("Impossible d'ouvrir le fichier montexte.txt");
\overline{\phantom{a}}
```
Elle prend deux paramètres :

- chaine : la chaîne à écrire.
- <span id="page-51-0"></span>• pointeurSurFichier : comme pour fputc, il s'agit de votre pointeur de type FILE\* sur le fichier que vous avez ouvert.

La fonction fputs renvoie EOF s'il y a eu une e[rre](#page-50-0)[ur.](#page-52-0)

# $Éc$ rire dans un fichier : fprintf()

- Elle s'utilise de la même manière que printf.
- Il faut juste indiquer un pointeur de FILE en premier paramètre.

```
\overline{a}FILE * f = NULL:
    int age = 0;
    f = fopen("montexte.txt"," "r+");
    if (f := NULL){
        // On demande l'age
        printf (" Quel age avez - vous ? ");
        scanf ("%d", & age);
        // On l'ecrit dans le fichier
        fprintf (f, "Vous avez %d ans", age);
        fclose(f);
    }
    else
      printf ("Impossible d'ouvrir le fichier montexte.txt");
✡✝ ✆
```
<span id="page-52-0"></span> $(0,1)$   $(0,1)$   $(0,1)$   $(0,1)$   $(0,1)$   $(0,1)$ 

# Écrire dans un fichier : fwrite $()$

Cette fonction écrit une chaîne de caractères dans le fichier :

int  $fwrite(void *p)$ , int taille, int nombre,  $FILE^*$  nom interne);

```
\sqrt{2}typedef struct
        { char nom [20];
          int age ;
        } Etudiant ;
     FILE * f = NULL;
    Etudiant e1, etu_tab [3];
    f = fopen("montexte.txt", "r+");
     if (f \mid = NULL)\{ fwrite ( ke1, size of ( Etudiant ), 1, f);
          fwrite ( etu_tab, size of ( Etudiant ), 3, f);
          fclose(f):
     }
\overline{\phantom{a}}
```
- fwrite écrit dans le fichier "nombre" éléments pointés par "p", chacun de "taille" octets ;
- fwrite retourne le nombre d'éléments effectivement écrits :
- l'ecriture se fait à partir de la position courante du curseur, et déplace celui-ci du nombre d'éléments écrit[s.](#page-52-0)

<span id="page-53-0"></span>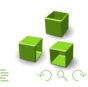

# Écrire dans un fichier : fwrite $()$

Cette fonction écrit une chaîne de caractères dans le fichier :

int  $fwrite(void *p)$ , int taille, int nombre,  $FILE^*$  nom interne);

```
\sqrt{2}typedef struct
        { char nom [20];
          int age ;
        } Etudiant ;
     FILE * f = NULL;
    Etudiant e1, etu_tab [3];
    f = fopen("montexte.txt", "r+");
     if (f \mid = NULL)\{ fwrite ( ke1, size of ( Etudiant ), 1, f);
          fwrite ( etu_tab, size of ( Etudiant ), 3, f);
          fclose(f):
     }
\overline{\phantom{a}}
```
- fwrite écrit dans le fichier "nombre" éléments pointés par "p", chacun de "taille" octets ;
- fwrite retourne le nombre d'éléments effectivement écrits;
- l'ecriture se fait à partir de la position courante du curseur, et déplace celui-ci du nombre d'éléments écrit[s.](#page-53-0)

<span id="page-54-0"></span>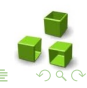

# Écrire dans un fichier : fwrite $()$

Cette fonction écrit une chaîne de caractères dans le fichier :

int  $fwrite(void *p)$ , int taille, int nombre,  $FILE^*$  nom interne);

```
\sqrt{2}typedef struct
        { char nom [20];
          int age ;
        } Etudiant ;
     FILE * f = NULL;
     Etudiant e1, etu_tab [3];
    f = fopen("montexte.txt", "r+");
     if (f \mid = NULL)\{ fwrite ( ke1, size of ( Etudiant ), 1, f);
          fwrite ( etu_tab, size of ( Etudiant ), 3, f);
          fclose(f):
     }
\overline{\phantom{a}}
```
- fwrite écrit dans le fichier "nombre" éléments pointés par "p", chacun de "taille" octets ;
- fwrite retourne le nombre d'éléments effectivement écrits;
- l'ecriture se fait à partir de la position courante du curseur, et déplace celui-ci du nombre d'éléments écrit[s.](#page-54-0)

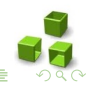

Il existe plusieurs fonctions permettant de lire des données à partir d'un fichier. Il faut choisir celle qui est la plus adaptée à notre cas :

- 1. fgetc : lit un caractère depuis le fichier (un seul caractère à la fois) ;
- 2. fgets : lit une chaîne de caractère depuis le fichier ;
- 3. fscanf : lit une chaîne de caractères « formatée » depuis le fichier, fonctionnement quasi-identique à scanf.
- 4. fread : lit depuis le fichier un certain nombre éléments de taille définie, et range les éléments lus en mémoire à une adresse précise.

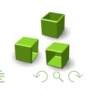

 $\overline{4}$  )  $\overline{4}$  )  $\overline{4}$  )  $\overline{4}$  )  $\overline{4}$  )  $\overline{4}$  )

Il existe plusieurs fonctions permettant de lire des données à partir d'un fichier. Il faut choisir celle qui est la plus adaptée à notre cas :

- 1. fgetc : lit un caractère depuis le fichier (un seul caractère à la fois),
- 2. fgets : lit une chaîne de caractère depuis le fichier ;
- 3. fscanf : lit une chaîne de caractères « formatée » depuis le fichier, fonctionnement quasi-identique à scanf.
- 4. fread : lit depuis le fichier un certain nombre éléments de taille définie, et range les éléments lus en mémoire à une adresse précise.

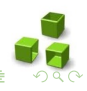

 $\overline{4}$  )  $\overline{4}$  )  $\overline{4}$  )  $\overline{4}$  )  $\overline{4}$  )  $\overline{4}$  )

Il existe plusieurs fonctions permettant de lire des données à partir d'un fichier. Il faut choisir celle qui est la plus adaptée à notre cas :

- 1. fgetc : lit un caractère depuis le fichier (un seul caractère à la fois),
- 2. fgets : lit une chaîne de caractère depuis le fichier ;
- 3. fscanf : lit une chaîne de caractères « formatée » depuis le fichier, fonctionnement quasi-identique à scanf.
- 4. fread : lit depuis le fichier un certain nombre éléments de taille définie, et range les éléments lus en mémoire à une adresse précise.

Il existe plusieurs fonctions permettant de lire des données à partir d'un fichier. Il faut choisir celle qui est la plus adaptée à notre cas :

- 1. fgetc : lit un caractère depuis le fichier (un seul caractère à la fois),
- 2. fgets : lit une chaîne de caractère depuis le fichier ;
- 3. fscanf : lit une chaîne de caractères « formatée » depuis le fichier, fonctionnement quasi-identique à scanf.
- 4. fread : lit depuis le fichier un certain nombre éléments de taille définie, et range les éléments lus en mémoire à une adresse précise.

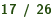

Il existe plusieurs fonctions permettant de lire des données à partir d'un fichier. Il faut choisir celle qui est la plus adaptée à notre cas :

- 1. fgetc : lit un caractère depuis le fichier (un seul caractère à la fois),
- 2. fgets : lit une chaîne de caractère depuis le fichier ;
- 3. fscanf : lit une chaîne de caractères « formatée » depuis le fichier, fonctionnement quasi-identique à scanf.
- <span id="page-60-0"></span>4. fread : lit depuis le fichier un certain nombre éléments de taille dénie, et range les éléments lus en mémoire à une adresse précise.

# $Écrire$  dans un fichier : fgetc()

Cette fonction lit un caractère à la fois depuis le fichier :

int fgetc(FILE\* pointeurSurFichier);

```
\overline{a}FILE * f = NULL;int c = 0:
    f = fopen("montexte.txt", "r");
    if (f \mid = NULL)do{
          c = fgetc(f); // On lit le caractere
          printf ("%c", c); // On 1'affiche} while (c \in E0F); // On continue tant que fgetc n'
            a pas retourne EOF ( fin de fichier )
    }
\overline{\phantom{a}}
```
- Cette fonction retourne un int : c'est le caractère qui a été lu.
- <span id="page-61-0"></span>• Si la fonction n'a pas pu lire de caractère, elle retourne EOF.

fgetc avance le curseur d'un caractère à chaque fois que vous en lisez un. Si vous appelez fgetc une seconde fois, la fonction lira donc le second caractère, puis le troisième et ainsi de suite. Vous pouvez donc faire une boucle pour lire les [c](#page-60-0)aractères un par un dans le fic[hie](#page-62-0)[r](#page-60-0)[.](#page-61-0)

# Ecrire dans un fichier :  $fgetc()$

Cette fonction lit un caractère à la fois depuis le fichier :

int fgetc(FILE\* pointeurSurFichier);

```
\overline{a}FILE * f = NULL;int c = 0:
    f = fopen("montexte.txt", "r");
    if (f \mid = NULL)do{
          c = fgetc(f); // On lit le caractere
          printf ("%c", c); // On 1'affiche} while (c := E0F); // On continue tant que fgetc n'
            a pas retourne EOF ( fin de fichier )
    }
\overline{\phantom{a}}
```
- Cette fonction retourne un int : c'est le caractère qui a été lu.
- <span id="page-62-0"></span>• Si la fonction n'a pas pu lire de caractère, elle retourne EOF.

fgetc avance le curseur d'un caractère à chaque fois que vous en lisez un. Si vous appelez fgetc une seconde fois, la fonction lira donc le second caractère, puis le troisième et ainsi de suite. Vous pouvez donc faire une boucle pour lire les [c](#page-61-0)aractères un par un dans le fic[hie](#page-63-0)[r](#page-60-0)

Cette fonction lit une chaîne depuis le fichier.

char<sup>\*</sup> fgets(char<sup>\*</sup> chaine, int nbr\_Caracteres, FILE<sup>\*</sup> ptr\_Fichier) ;

```
✞
# define TAILLE_MAX 1000
 int main ()
 \{ FILE * f = NULL;
  char chaine [ TAILLE_MAX ] = "";
  f = fopen("montexte.txt", "r");
  if (f \mid \cdot) NULL)
         { fgets ( chaine , TAILLE_MAX , f) ; // On lit maximum
             TAILLE_MAX caracteres du fichier , on stocke le
            tout dans " chaine "
     printf ("%s", chaine ); // On affiche la chaine
    fclose(f);
         }
 }
\overline{\phantom{a}}
```
- nbr Caracteres : c'est le nombre de caractères à lire. En effet, La fonction fgets s'arrête de lire la ligne si elle contient plus de nbr\_Caracteres caractères.
- La fonction lit au maximum une ligne (elle [s](#page-62-0)'[a](#page-62-0)[rrê](#page-64-0)[t](#page-62-0)[e](#page-63-0) [a](#page-65-0)[u](#page-66-0) [pr](#page-0-0)[em](#page-86-0)[ier](#page-0-0) [\](#page-86-0)[n](#page-0-0) qu'elle rencontre).

<span id="page-63-0"></span>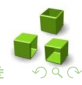

Cette fonction lit une chaîne depuis le fichier.

char<sup>\*</sup> fgets(char<sup>\*</sup> chaine, int nbr\_Caracteres, FILE<sup>\*</sup> ptr\_Fichier) ;

```
✞
# define TAILLE_MAX 1000
 int main ()
 \{ FILE * f = NULL;
  char chaine [ TAILLE_MAX ] = "";
  f = fopen("montexte.txt", "r");
  if (f \mid \cdot) NULL)
         { fgets ( chaine , TAILLE_MAX , f) ; // On lit maximum
             TAILLE_MAX caracteres du fichier , on stocke le
            tout dans " chaine "
     printf ("%s", chaine ); // On affiche la chaine
    fclose(f);
         }
 }
\overline{\phantom{a}}
```
- nbr Caracteres : c'est le nombre de caractères à lire. En effet, La fonction fgets s'arrête de lire la ligne si elle contient plus de nbr\_Caracteres caractères.
- La fonction lit au maximum une ligne (elle [s](#page-63-0)'[a](#page-63-0)[rrê](#page-65-0)[t](#page-62-0)[e](#page-63-0) [a](#page-65-0)[u](#page-66-0) [pr](#page-0-0)[em](#page-86-0)[ier](#page-0-0) [\](#page-86-0)[n](#page-0-0) qu'elle rencontre).

<span id="page-64-0"></span>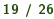

Cette fonction lit une chaîne depuis le fichier.

char<sup>\*</sup> fgets(char<sup>\*</sup> chaine, int nbr\_Caracteres, FILE<sup>\*</sup> ptr\_Fichier) ;

```
✞
# define TAILLE_MAX 1000
 int main ()
 \{ FILE * f = NULL;
  char chaine [ TAILLE_MAX ] = "";
  f = fopen("montexte.txt", "r");
  if (f \mid \cdot) NULL)
         { fgets ( chaine , TAILLE_MAX , f) ; // On lit maximum
             TAILLE_MAX caracteres du fichier , on stocke le
            tout dans " chaine "
     printf ("%s", chaine ); // On affiche la chaine
    fclose(f);
         }
 }
\overline{\phantom{a}}
```
- nbr Caracteres : c'est le nombre de caractères à lire. En effet, La fonction fgets s'arrête de lire la ligne si elle contient plus de nbr\_Caracteres caractères.
- La fonction lit au maximum une ligne (elle [s](#page-64-0)'[a](#page-64-0)[rrê](#page-66-0)[t](#page-62-0)[e](#page-63-0) [a](#page-65-0)[u](#page-66-0) [pr](#page-0-0)[em](#page-86-0)[ier](#page-0-0) [\](#page-86-0)[n](#page-0-0)<br>({|} \} qu'elle rencontre).

<span id="page-65-0"></span>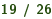

Si vous voulez lire plusieurs lignes, il faudra faire une boucle.

```
\sqrt{2}# define TAILLE_MAX 1000
 int main ()
 \mathbf{F} FILE* \mathbf{f} = NULL;
  char chaine [ TAILLE_MAX ] = "";
  f = fopen("montexte.txt", "r");
  if (f \mid = NULL){
        while ( fgets ( chaine , TAILLE_MAX , fichier ) != NULL )
            // On lit le fichier tant qu 'on ne recoit pas d'
             erreur ( NULL )
         {
             printf ("%s", chaine); // On affiche la chaene qu
                 'on vient de lire
         }
    fclose(f);}
 }
✡✝ ✆
```
#### Lire depuis un fichier : fscanf()

- La fonction fscanf s'utilise de la même manière que scanf.
- Elle lit depuis un fichier qui doit avoir été écrit en respectant un format particulier.

```
\overline{a}int main ()
 {
    FILE * f = NULL:
    Etudiant e = \{ "Toto", 19 \};int age = 0;
    f = fopen("montexte.txt", "r");
    if (f := NULL){
        fscanf (fichier, "%s %d", &e nom, &e age);
        printf ("Nom : %d, Age : %d ans", e nom, e age);
        fclose(f);
    }
 }
\overline{\phantom{a}}
```
Cette fonction permet un certain nombre de données depuis un fichier :

```
\overline{a}FILE * f = NULL:
    Etudiant e, etu_tab [3];
    f = fopen("montexte.txt", "r");
    if (f != NULL )
    {
        fread(ke, sizeof (Etudiant), 1, f);
        fread ( etu_tab, size of (Etudiant), 3, f);
        fclose(f);
    }
\overline{\phantom{a}}
```
- fread lit dans le fichier "nombre" éléments, chacun de "taille" octets, et range les éléments lus en mémoire à l'adresse "p".
- · fread retourne le nombre d'éléments effectivement lus.
- la lecture se fait à partir de la position courante du curseur, et déplace le curseur du nombre d'éléments lu[s.](#page-67-0)

<span id="page-68-0"></span>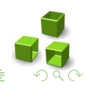

Cette fonction permet un certain nombre de données depuis un fichier :

```
\overline{a}FILE * f = NULL:
    Etudiant e, etu_tab [3];
    f = fopen("montexte.txt", "r");
    if (f := NULL){
        fread(ke, sizeof (Etudiant), 1, f);
        fread ( etu_tab, size of (Etudiant), 3, f);
        fclose(f);
    }
\overline{\phantom{a}}
```
- fread lit dans le fichier "nombre" éléments, chacun de "taille" octets, et range les éléments lus en mémoire à l'adresse "p".
- fread retourne le nombre d'éléments effectivement lus.
- la lecture se fait à partir de la position courante du curseur, et déplace le curseur du nombre d'éléments lu[s.](#page-68-0)

<span id="page-69-0"></span>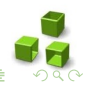

Cette fonction permet un certain nombre de données depuis un fichier :

```
\overline{a}FILE * f = NULL:
    Etudiant e, etu_tab [3];
    f = fopen("montexte.txt", "r");
    if (f := NULL){
        fread(ke, sizeof (Etudiant), 1, f);
        fread ( etu_tab, size of (Etudiant), 3, f);
        fclose(f);
    }
\overline{\phantom{a}}
```
- fread lit dans le fichier "nombre" éléments, chacun de "taille" octets, et range les éléments lus en mémoire à l'adresse "p".
- fread retourne le nombre d'éléments effectivement lus.
- la lecture se fait à partir de la position courante du curseur, et déplace le curseur du nombre d'éléments lu[s.](#page-69-0)

<span id="page-70-0"></span>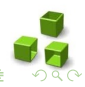

Cette fonction permet un certain nombre de données depuis un fichier :

```
\overline{a}FILE * f = NULL:
    Etudiant e, etu_tab [3];
    f = fopen("montexte.txt", "r");
    if (f := NULL){
        fread(ke, sizeof(Entidant), 1, f);fread ( etu_tab, size of (Etudiant), 3, f);
        fclose(f);
    }
\overline{\phantom{a}}
```
- fread lit dans le fichier "nombre" éléments, chacun de "taille" octets, et range les éléments lus en mémoire à l'adresse "p".
- fread retourne le nombre d'éléments effectivement lus.
- la lecture se fait à partir de la position courante du curseur, et déplace le curseur du nombre d'éléments lu[s.](#page-70-0)

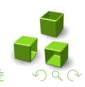
Il existe trois fonctions à connaître :

```
\overline{a}long ftell (FILE* ptrFichier);
 int fseek (FILE* ptrFichier, long deplacement, int origine);
 void rewind (FILE* ptrFichier);
\overline{\phantom{a}}
```
- ftell() : renvoie la position actuelle du curseur sous la forme d'un long.
- fseek() : positionne le curseur à un endroit précis.
- rewind() : remet le curseur au début du fichier (c'est équivalent à demander à la fonction fseek de positionner le curseur au début).

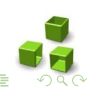

Il existe trois fonctions à connaître :

```
\overline{a}long ftell (FILE* ptrFichier);
 int fseek (FILE* ptrFichier, long deplacement, int origine);
 void rewind (FILE* ptrFichier);
\overline{\phantom{a}}
```
- ftell() : renvoie la position actuelle du curseur sous la forme d'un long.
- fseek() : positionne le curseur à un endroit précis.
- rewind() : remet le curseur au début du fichier (c'est équivalent à demander à la fonction fseek de positionner le curseur au début).

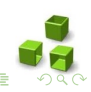

Il existe trois fonctions à connaître :

```
\overline{a}long ftell (FILE* ptrFichier);
 int fseek (FILE* ptrFichier, long deplacement, int origine);
 void rewind (FILE* ptrFichier);
\overline{\phantom{a}}
```
- ftell() : renvoie la position actuelle du curseur sous la forme d'un long.
- fseek() : positionne le curseur à un endroit précis.
- rewind() : remet le curseur au début du fichier (c'est équivalent à demander à la fonction fseek de positionner le curseur au début).

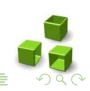

Il existe trois fonctions à connaître :

```
\overline{a}long ftell (FILE* ptrFichier);
 int fseek (FILE* ptrFichier, long deplacement, int origine);
 void rewind (FILE* ptrFichier);
\overline{\phantom{a}}
```
- ftell() : renvoie la position actuelle du curseur sous la forme d'un long.
- fseek() : positionne le curseur à un endroit précis.
- rewind() : remet le curseur au début du fichier (c'est équivalent à demander à la fonction fseek de positionner le curseur au début).

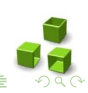

 $\overline{AB}$  )  $\overline{AB}$  )  $\overline{AB}$  )  $\overline{AB}$  )

La fonction fseek permet de déplacer le curseur d'un certain nombre de caractères (indiqué par deplacement) à partir de la position indiquée par origine.

✞ int fseek ( FILE \* ptrFichier , long deplacement , int origine );  $\overline{\phantom{a}}$ 

- Le nombre deplacement peut être un nombre positif (pour se déplacer en avant), nul  $(= 0)$  ou négatif (pour se déplacer en arrière).
- Quant au nombre **origine**, il prend l'une des trois constantes (généralement des  $\#$ define) listées ci-dessous :
	- 1. SEEK SET : indique le début du fichier ;
	- 2. **SEEK** CUR : indique la position actuelle du curseur ;
	- 3. SEEK END : indique la fin du fichier.

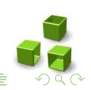

La fonction fseek permet de déplacer le curseur d'un certain nombre de caractères (indiqué par deplacement) à partir de la position indiquée par origine.

✞ int fseek ( FILE \* ptrFichier , long deplacement , int origine );  $\overline{\phantom{a}}$ 

- Le nombre deplacement peut être un nombre positif (pour se déplacer en avant), nul  $(= 0)$  ou négatif (pour se déplacer en arrière).
- Quant au nombre **origine**, il prend l'une des trois constantes (généralement des  $\#$ define) listées ci-dessous :
	- 1. SEEK SET : indique le début du fichier ;
	- 2. **SEEK** CUR : indique la position actuelle du curseur ;
	- 3. SEEK END : indique la fin du fichier.

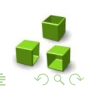

La fonction fseek permet de déplacer le curseur d'un certain nombre de caractères (indiqué par deplacement) à partir de la position indiquée par origine.

✞ int fseek ( FILE \* ptrFichier , long deplacement , int origine );  $\overline{\phantom{a}}$ 

- Le nombre deplacement peut être un nombre positif (pour se déplacer en avant), nul  $(= 0)$  ou négatif (pour se déplacer en arrière).
- Quant au nombre **origine**, il prend l'une des trois constantes (généralement des  $\#$ define) listées ci-dessous :
	- 1. SEEK SET : indique le début du fichier ;
	- 2. **SEEK** CUR : indique la position actuelle du curseur ;
	- 3. SEEK END : indique la fin du fichier.

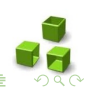

La fonction fseek permet de déplacer le curseur d'un certain nombre de caractères (indiqué par deplacement) à partir de la position indiquée par origine.

✞ int fseek ( FILE \* ptrFichier , long deplacement , int origine );  $\overline{\phantom{a}}$ 

- Le nombre deplacement peut être un nombre positif (pour se déplacer en avant), nul  $(= 0)$  ou négatif (pour se déplacer en arrière).
- Quant au nombre **origine**, il prend l'une des trois constantes (généralement des  $\#$ define) listées ci-dessous :
	- 1. SEEK SET : indique le début du fichier ;
	- 2. **SEEK** CUR : indique la position actuelle du curseur ;
	- 3. SEEK END : indique la fin du fichier.

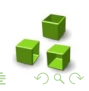

La fonction fseek permet de déplacer le curseur d'un certain nombre de caractères (indiqué par deplacement) à partir de la position indiquée par origine.

✞ int fseek ( FILE \* ptrFichier , long deplacement , int origine );  $\overline{\phantom{a}}$ 

- Le nombre deplacement peut être un nombre positif (pour se déplacer en avant), nul  $(= 0)$  ou négatif (pour se déplacer en arrière).
- Quant au nombre **origine**, il prend l'une des trois constantes (généralement des  $\#$ define) listées ci-dessous :
	- 1. SEEK SET : indique le début du fichier ;
	- 2. SEEK CUR : indique la position actuelle du curseur ;

3. SEEK END : indique la fin du fichier.

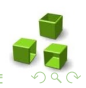

La fonction fseek permet de déplacer le curseur d'un certain nombre de caractères (indiqué par deplacement) à partir de la position indiquée par origine.

✞ int fseek ( FILE \* ptrFichier , long deplacement , int origine );  $\overline{\phantom{a}}$ 

- Le nombre deplacement peut être un nombre positif (pour se déplacer en avant), nul  $(= 0)$  ou négatif (pour se déplacer en arrière).
- Quant au nombre **origine**, il prend l'une des trois constantes (généralement des  $\#$ define) listées ci-dessous :
	- 1. SEEK SET : indique le début du fichier ;
	- 2. SEEK CUR : indique la position actuelle du curseur ;
	- 3. SEEK END : indique la fin du fichier.

#### Se positionner dans un fichier : exemples

```
\overline{a}FILE * f = NULL:
    Etudiant e, etu_tab [3];
    f = fopen("toto.txt", "r");
    if (f := NULL){

        fread ( etu tab, size of ( Etudiant) 3, f);fseek (f, 0, SEEK_SET);
        fseek (f, sizeof (Etudiant), SEEK CUR) ;
        fseek (f, -2* size of (Etudiant), SEEK END);
        print(f'''_{d} \qquad % d \n\pi", ftell (f), sizeof (Etudiant));
        rewind(f):
        print(f("%d\n' , ftell(f)));
        fclose(f):
     }
\overline{\phantom{a}}
```
<span id="page-82-0"></span>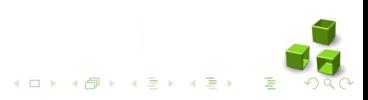

```
\overline{a}// prototypes :
int rename ( const char* ancienNom, const char* nouveauNom);
int remove ( const char* fichierASupprimer);
                    // utilisation
void main ()
 {
    rename ("test.txt", "test1.txt");
    remove ("test1.txt");
 }
\overline{\phantom{a}}
```
- rename : permet de renommer un fichier;
- remove : permet de supprimer un fichier sans demander de confirmation

Ces fonctions ne nécessitent pas de pointeur de fichier, il suffira simplement d'indiquer le nom du fichier à reno[mm](#page-82-0)[er](#page-84-0) [o](#page-82-0)[u](#page-83-0) [à](#page-86-0) [sup](#page-0-0)[pri](#page-86-0)[m](#page-0-0)[er.](#page-86-0)

<span id="page-83-0"></span>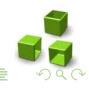

 $\left\{ \begin{array}{ccc} 1 & 0 & 0 \\ 0 & 1 & 0 \end{array} \right.$ 

```
\overline{a}// prototypes :
int rename ( const char* ancienNom, const char* nouveauNom);
int remove ( const char* fichierASupprimer);
                    // utilisation
void main ()
 {
    rename ("test.txt", "test1.txt");
    remove ("test1.txt");
 }
\overline{\phantom{a}}
```
#### • rename : permet de renommer un fichier;

• remove : permet de supprimer un fichier sans demander de confirmation

Ces fonctions ne nécessitent pas de pointeur de fichier, il suffira simplement d'indiquer le nom du fichier à reno[mm](#page-83-0)[er](#page-85-0) [o](#page-82-0)[u](#page-83-0) [à](#page-86-0) [sup](#page-0-0)[pri](#page-86-0)[m](#page-0-0)[er.](#page-86-0)

<span id="page-84-0"></span>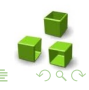

 $\left\{ \begin{array}{ccc} 1 & 0 & 0 \\ 0 & 1 & 0 \end{array} \right.$ 

```
\overline{a}// prototypes :
int rename ( const char* ancienNom, const char* nouveauNom);
int remove ( const char* fichierASupprimer);
                    // utilisation
void main ()
 {
    rename ("test.txt", "test1.txt");
    remove ("test1.txt");
 }
\overline{\phantom{a}}
```
- rename : permet de renommer un fichier;
- remove : permet de supprimer un fichier sans demander de confirmation

Ces fonctions ne nécessitent pas de pointeur de fichier, il suffira simplement d'indiquer le nom du fichier à reno[mm](#page-84-0)[er](#page-86-0) [o](#page-82-0)[u](#page-83-0) [à](#page-86-0) [sup](#page-0-0)[pri](#page-86-0)[m](#page-0-0)[er.](#page-86-0)

<span id="page-85-0"></span>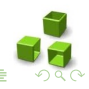

**CONTRACTOR** AND RESPONSES

```
\overline{a}// prototypes :
int rename ( const char* ancienNom, const char* nouveauNom);
int remove ( const char* fichierASupprimer);
                    // utilisation
void main ()
 {
    rename ("test.txt", "test1.txt");
    remove ("test1.txt");
 }
\overline{\phantom{a}}
```
- rename : permet de renommer un fichier;
- remove : permet de supprimer un fichier sans demander de confirmation

Ces fonctions ne nécessitent pas de pointeur de fichier, il suffira simplement d'indiquer le nom du fichier à reno[mm](#page-85-0)[er](#page-86-0) [o](#page-82-0)[u](#page-83-0) [à](#page-86-0) [sup](#page-0-0)[pri](#page-86-0)[m](#page-0-0)[er.](#page-86-0)

<span id="page-86-0"></span>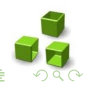

 $(0.12 \times 10^{-14})$